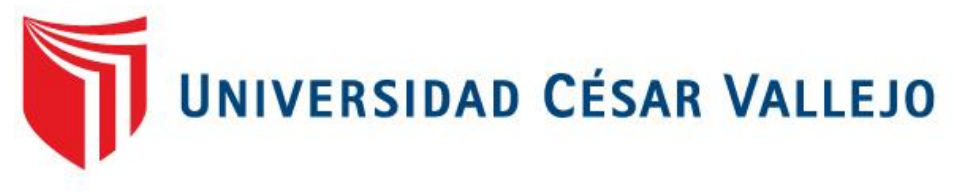

# **FACULTAD DE INGENIERÍA**

## **ESCUELA PROFESIONAL DE INGENIERÍA INDUSTRIAL**

# **APLICACIÓN DE LAS HERRAMIENTAS DE LEAN MANUFACTURING PARA MEJORAR LA PRODUCTIVIDAD EN EL ÁREA DE PREPRENSA DIGITAL EN LA EMPRESA TIGREGRAPH S.A.C., LINCE, 2017**

**TESIS PARA OBTENER EL TÍTULO PROFESIONAL DE:** INGENIERO INDUSTRIAL

### **AUTORA:**

QUIÑONEZ SIFUENTES, AGNES LUDIM

#### **ASESORA:**

MGTR. EGUSQUIZA RODRÍGUEZ, MARGARITA JESÚS

#### **LINEA DE INVESTIGACION:**

SISTEMA DE GESTIÓN EMPRESARIAL PRODUCTIVA

**LIMA -PERÚ**

**2017**

### **DEDICATORIA**

A Dios, por darme la fuerza día a día para lograr mis metas. A mis padres y hermanas, por ser la parte fundamental en esta etapa de mi vida. A los docentes que día a día me acompañaron en mi desarrollo profesional y personal.

#### **AGRADECIMIENTO**

Agradezco en primer lugar a Dios, por la bendición de poder culminar mi carrera; a la Universidad Privada César Vallejo, por ser partícipe en mi formación a lo largo del desarrollo académico de mi carrera, a los docentes que con su experiencia contribuyeron al fortalecimiento de mis competencias como ingeniero, al Sr. Carlos Otiniano Gonzales por permitirme realizar la investigación y brindarme la información relacionada a su empresa; y de manera muy especial a mi estimada asesora la Mgtr. Egusquiza Rodríguez, Margarita Jesús, por compartir sus conocimientos conmigo y por todo el apoyo durante el desarrollo de la presente tesis.

### **DECLARATORIA DE AUTENTICIDAD**

Yo, Agnes Ludim Quiñonez Sifuentes con DNI Nº 46980324, a efecto de cumplir con las disposiciones vigentes consideradas en el Reglamento de Grados y Títulos de la Universidad César Vallejo, Facultad de Ingeniería, Escuela de Ingeniería Industrial, declaro bajo juramento que toda la documentación que acompaño es veraz y auténtica.

Así mismo, declaro también bajo juramento, que todos los datos e información que se presenta en la presente tesis son auténticos y veraces.

En tal sentido, asumo la responsabilidad que corresponda ante cualquier falsedad, ocultamiento u omisión tanto de los documentos como de información aportada por lo cual me someto a lo dispuesto en las normas académicas de la Universidad César Vallejo.

Lima, enero del 2018

Agnes Ludim Quiñonez Sifuentes DNI: 46980324

### **PRESENTACIÓN**

Señores miembros del Jurado:

En cumplimiento del Reglamento de Grados y Títulos de la Universidad César Vallejo presento ante ustedes la Tesis titulada "Aplicación de las herramientas de Lean Manufacturing para mejorar la productividad en el área de Preprensa Digital en la empresa TigreGraph S.A.C., Lince, 2017.", la misma que someto a vuestra consideración y espero que cumpla con los requisitos de aprobación para obtener el título Profesional de Ingeniero Industrial.

Quiñonez Sifuentes, Agnes Ludim

#### **RESUMEN**

En el trascurso del tiempo, las industrias contemplan numerosos tipos de necesidades, uno de ellos es el incremento de la productividad. Por consiguiente, aparece la necesidad de implementar diferentes estrategias para lograr dicha necesidad, basados en la reducción de costos de producción.

El presente trabajo tiene como propósito mejorar la productividad de la línea de producción de grabado de placas UV (Ultra Violeta), en el área de Preprensa Digital de la empresa TigreGraph S.A.C., se desarrolla una metodología basada en análisis, el diagnóstico y la ejecución de las mejoras para obtener indicadores deseables de la productividad, eficiencia, eficacia, eliminación de desperdicios y generación de valor.

En el análisis, se identificaron las siguientes causas principales: Reproceso en producción, falta de capacitación, horas máquina parada, desorden en el área de trabajo y falta de procedimiento. Por ello, se decide implementar las herramientas de Lean Manufacturing, como solución a los problemas mencionados, las cuales son: la implementación de la metodología 5"s", trabajo estandarizado, tarea acompañado del mantenimiento preventivo, plan de capacitaciones a los operarios de edición y equipo de soporte técnico y elaboración de procedimientos para los procesos de edición, imposición y grabado de placas UV.

Se consiguió el incrementó de la productividad en un 27%. Además el impacto en el beneficio es la eficiencia, aumentando en 13% debido a la disminución de los errores en cada proceso, asimismo, la eficacia obtiene un incremento de 13% mediante las capacitaciones de los operarios. De igual forma, la eliminación de desperdicios, se logró disminuir en un 31%, debido a la reducción de productos defectuosos. Por último, la generación de valor, se incrementó en S/.36,194.38 en ventas. Otros beneficios son el incremento de la capacidad instalada, ahorro de horas hombres, ahorros en costos de producción mensual de s/.750.63 y mejor clima laboral.

**Palabras Claves:** Productividad, eficiencia, eficacia, desperdicio, Lean Manufacturing y herramienta.

vii

### **ABSTRACT**

In the course of time, the industries contemplate numerous types of needs, one of them is the increase in productivity. Therefore, there is a need to implement different strategies to achieve this need, based on the reduction of production costs.

The purpose of this work is to improve the productivity of the production line of UV plate engraving (Ultra Violet), in the area of Digital Prepress of the company TigreGraph SAC, a methodology based on analysis, diagnosis and execution is developed. The improvements to obtain desirable indicators of productivity, efficiency, efficiency, elimination of waste and generation of value.

In the analysis, the following main causes were identified: Rework in production, lack of training, machine stop hours, disorder in the work area and lack of procedure. Therefore, it is decided to implement the tools of Lean Manufacturing, as a solution to the mentioned problems, which are: the implementation of the 5 "s" methodology, standardized work, task accompanied by preventive maintenance, training plan for the editing workers and technical support team and preparation of procedures for the processes of editing, imposition and engraving of UV plates.

The increase in productivity was achieved by 27%. In addition, the impact on the benefit is efficiency, increasing by 13% due to the reduction of errors in each process, likewise, efficiency gains an increase of 13% through the training of operators. Similarly, waste disposal was reduced by 31% due to the reduction of defective products. Lastly, the generation of value increased by S / .36,194.38 in sales. Other benefits are the increase in installed capacity, savings in male hours, savings in monthly production costs of S / .750.63 and better working environment.

**Key words:** Productivity, efficiency, efficiency, waste, Lean Manufacturing and tool.

### **ÍNDICE DE CONTENIDO**

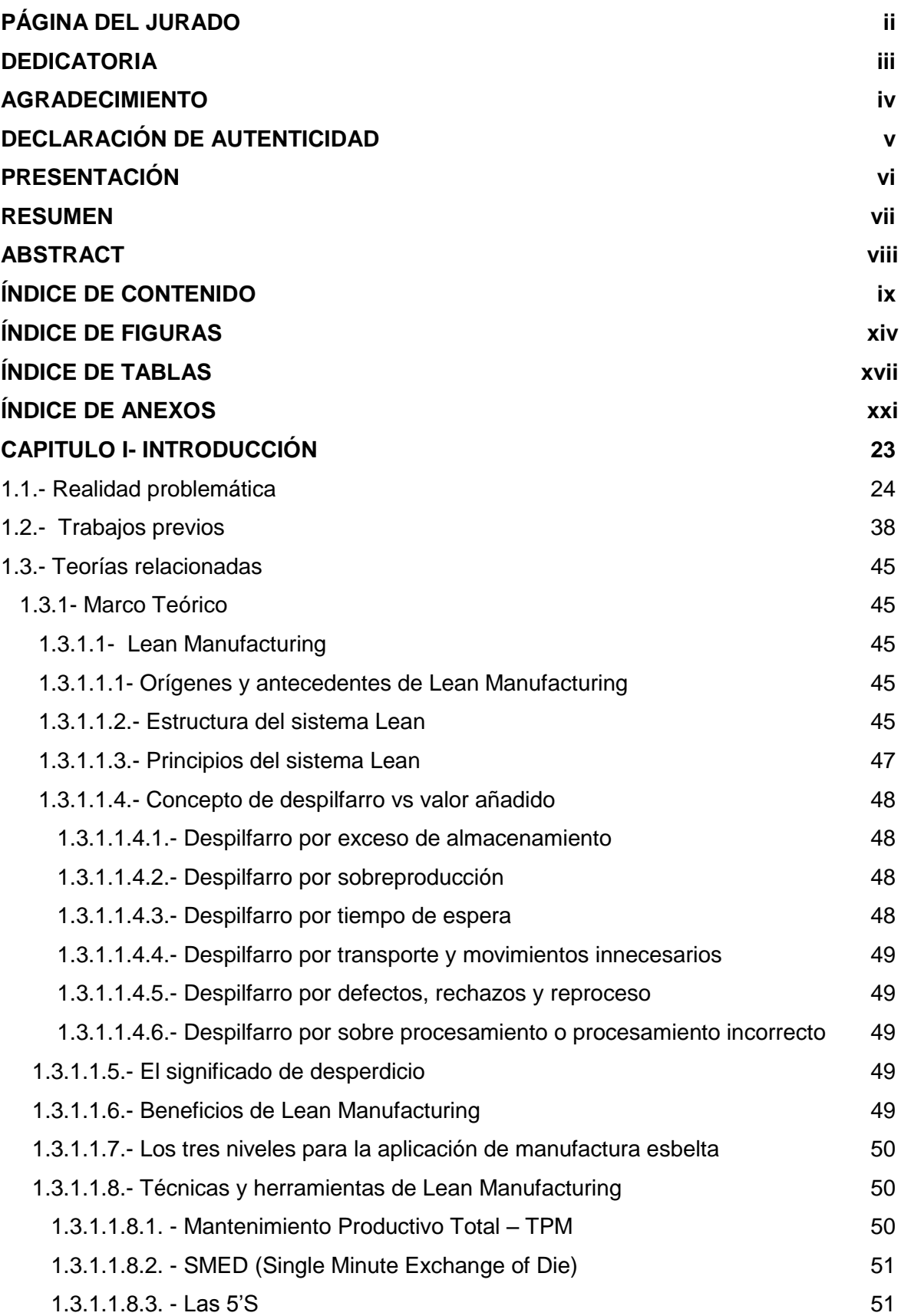

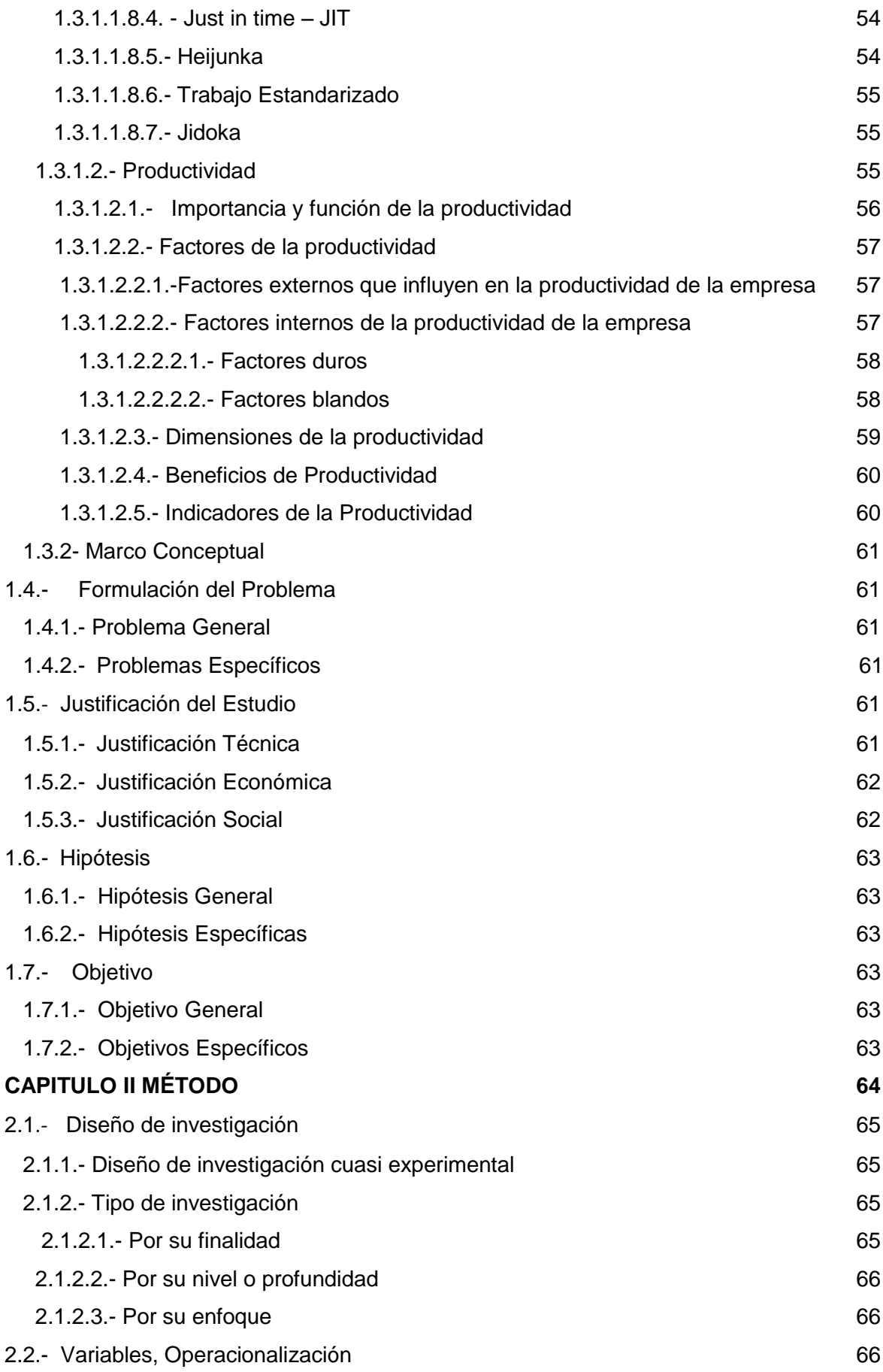

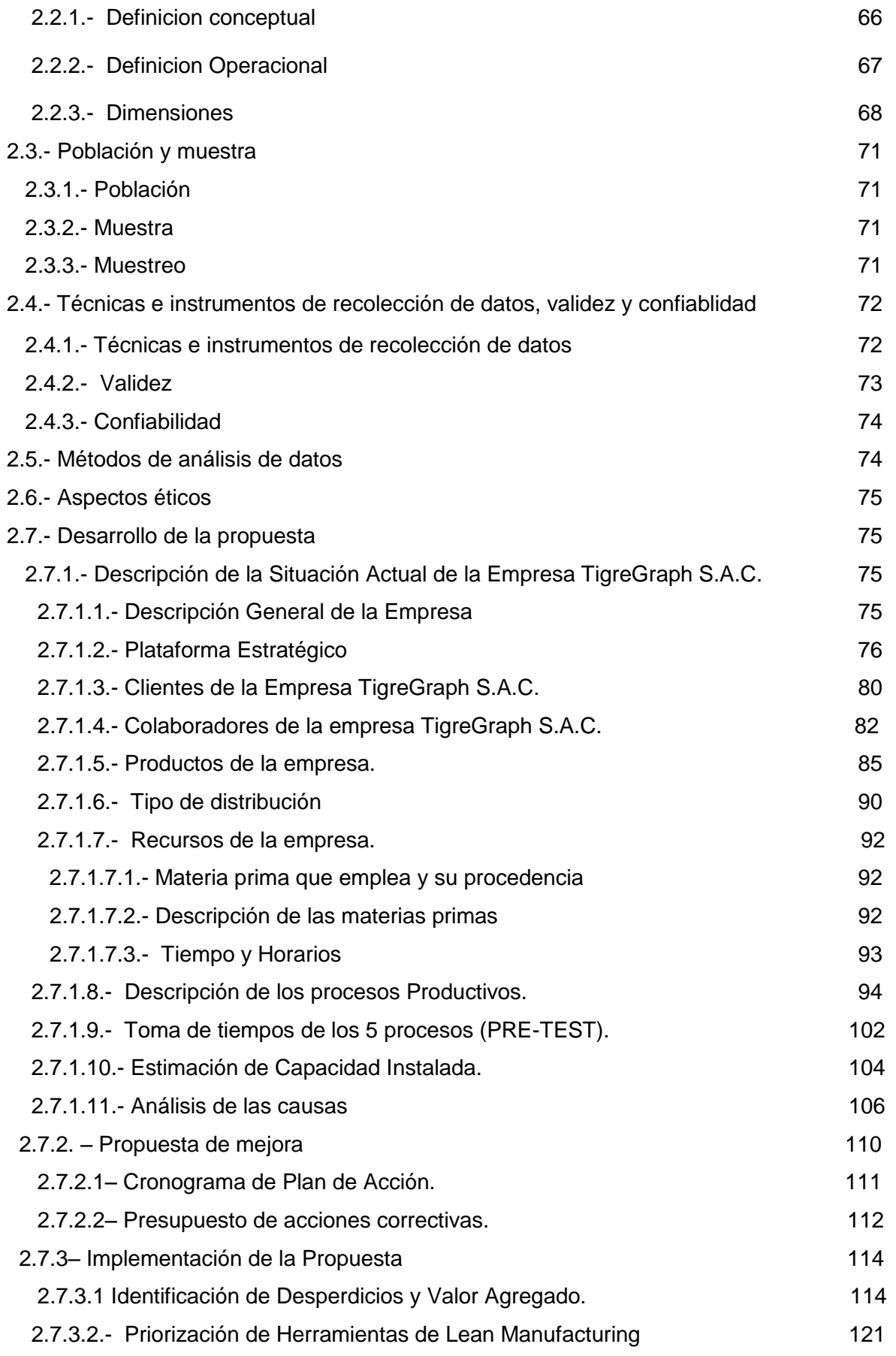

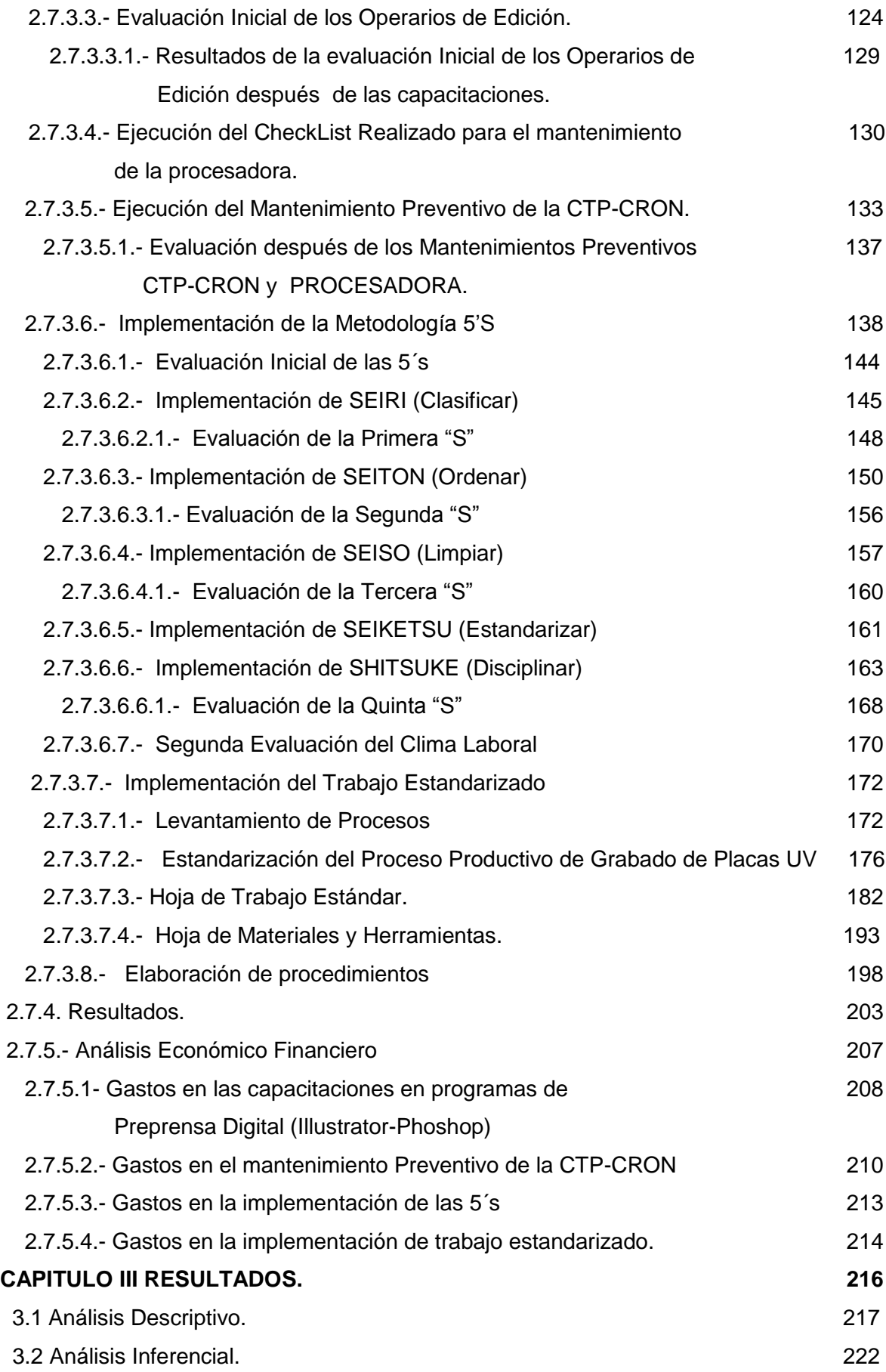

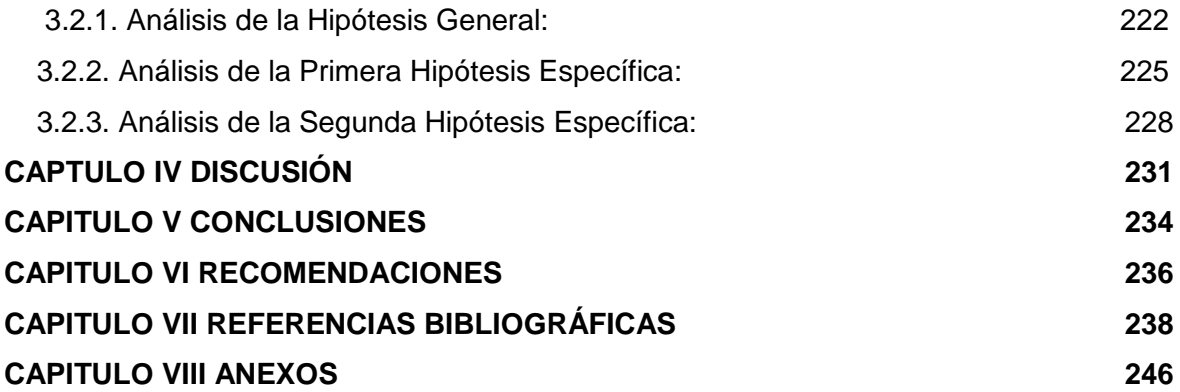

### **ÍNDICE DE FIGURAS**

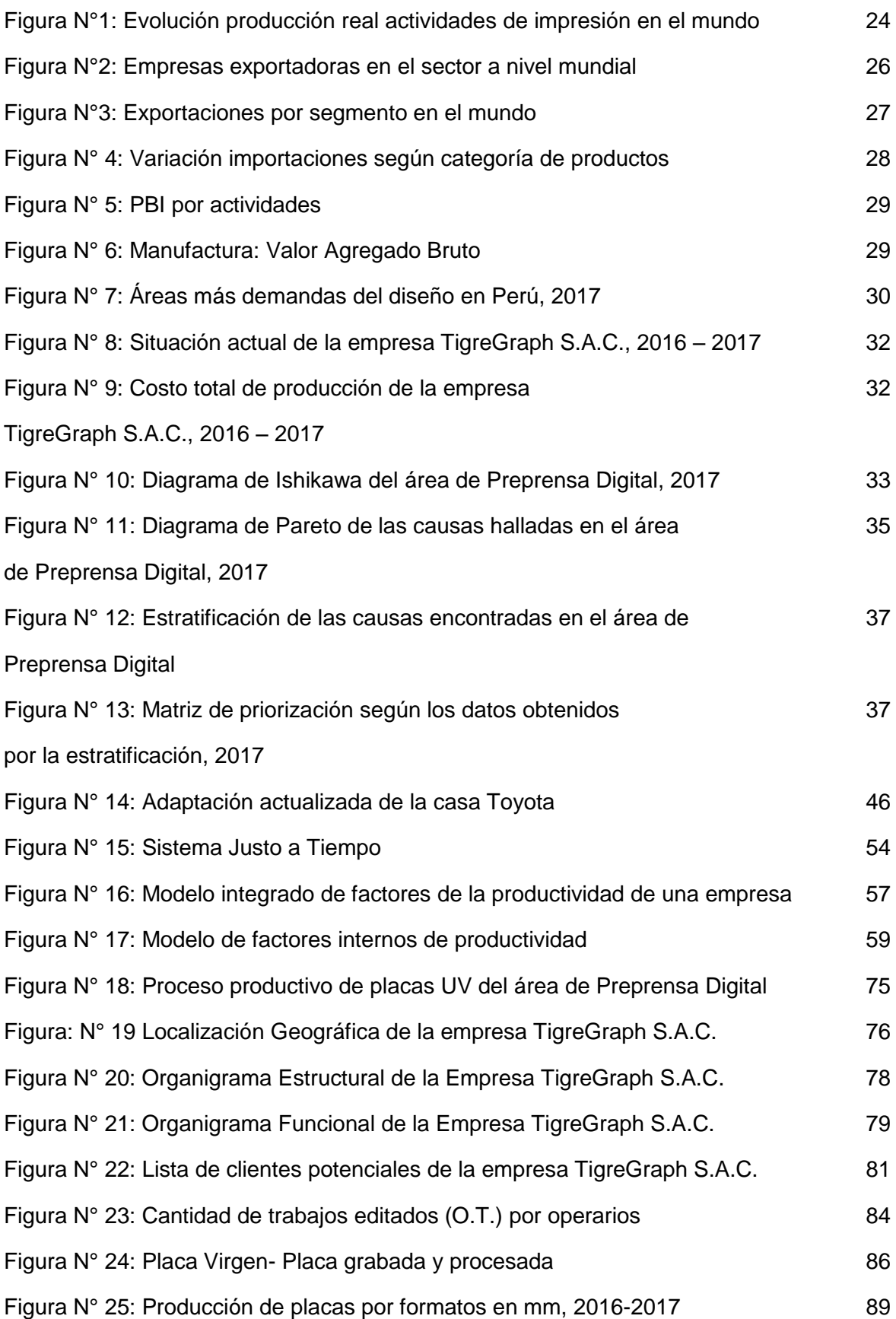

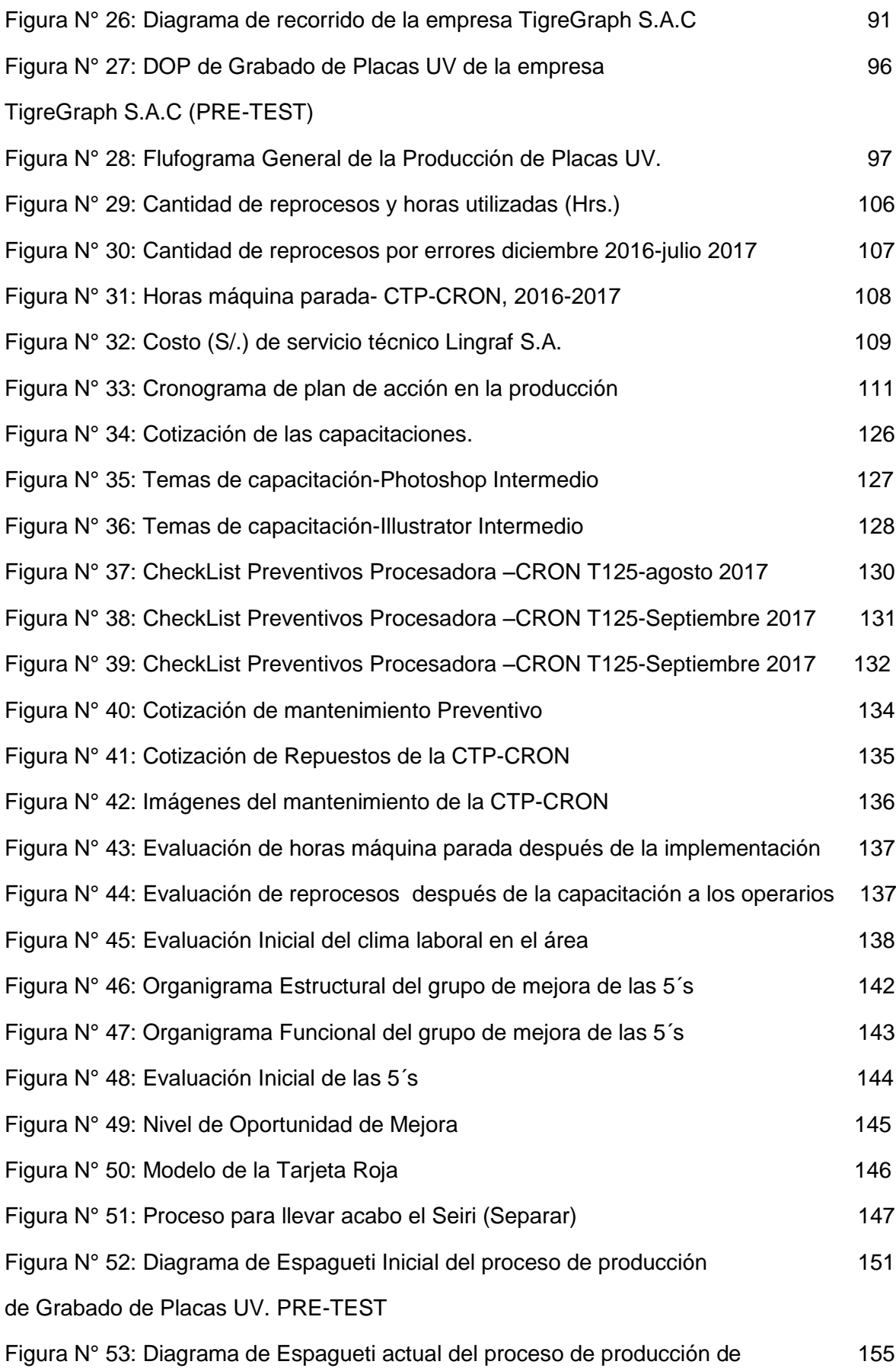

Grabado de Placas UV. POST-TEST.

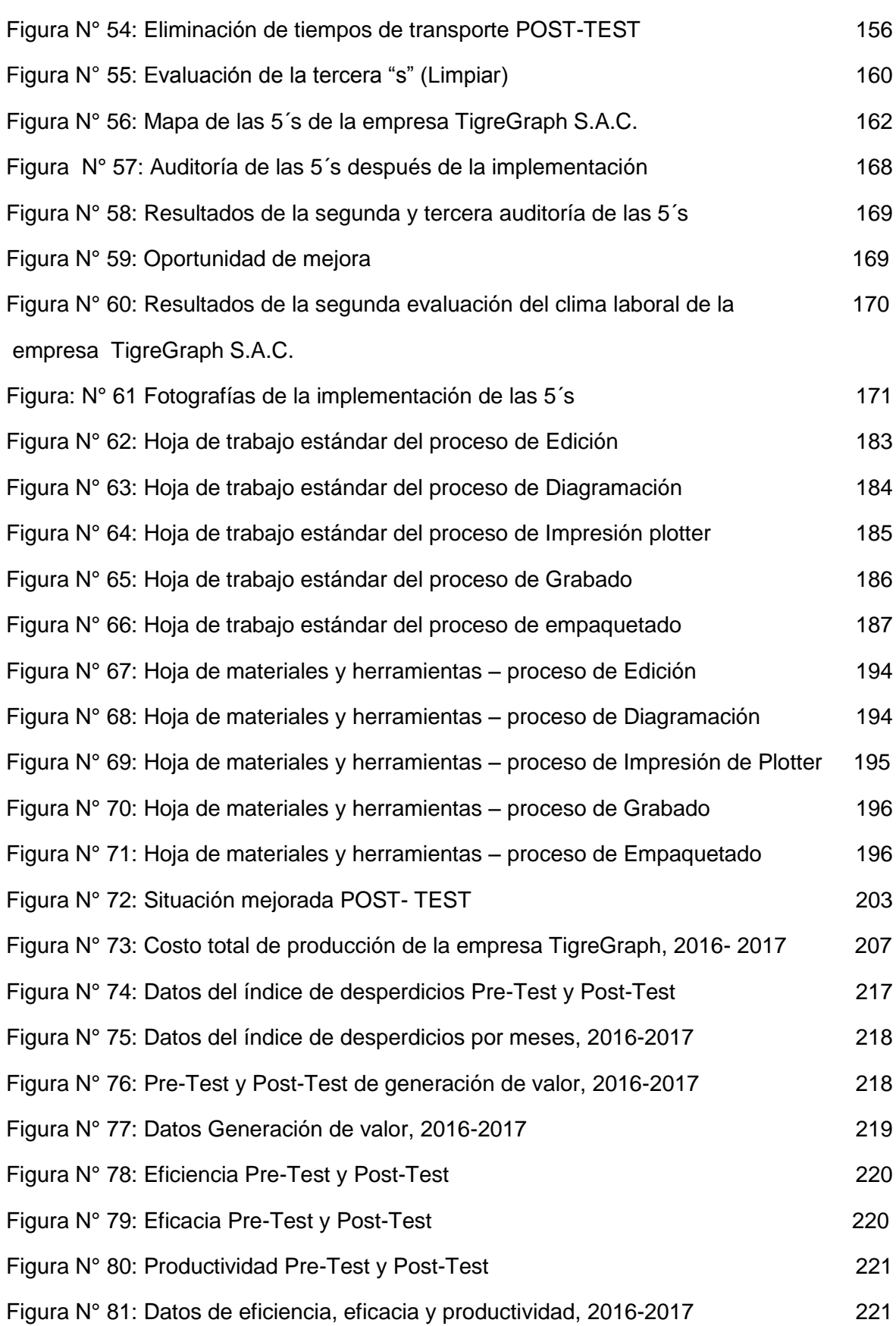

### **ÍNDICE DE TABLAS**

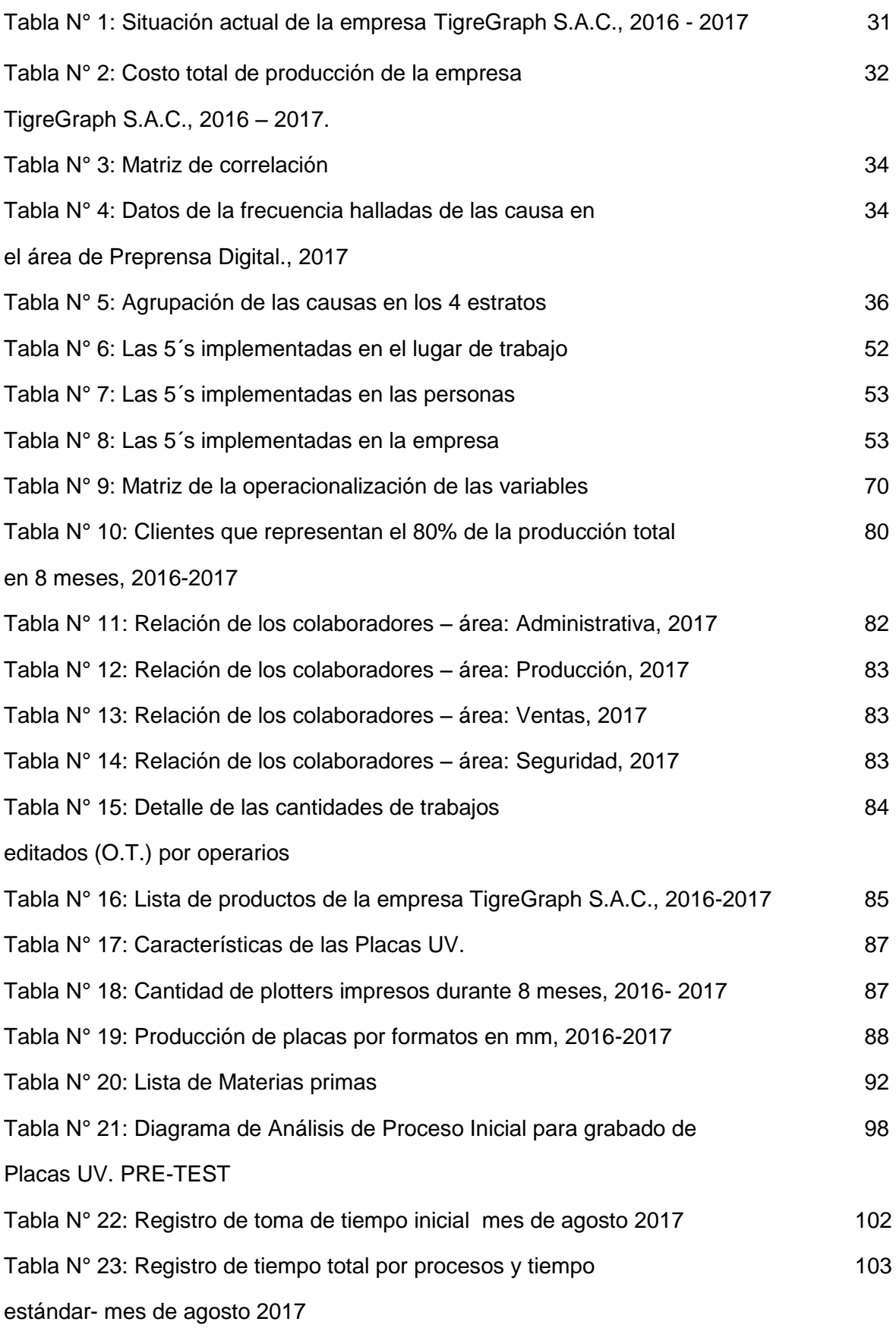

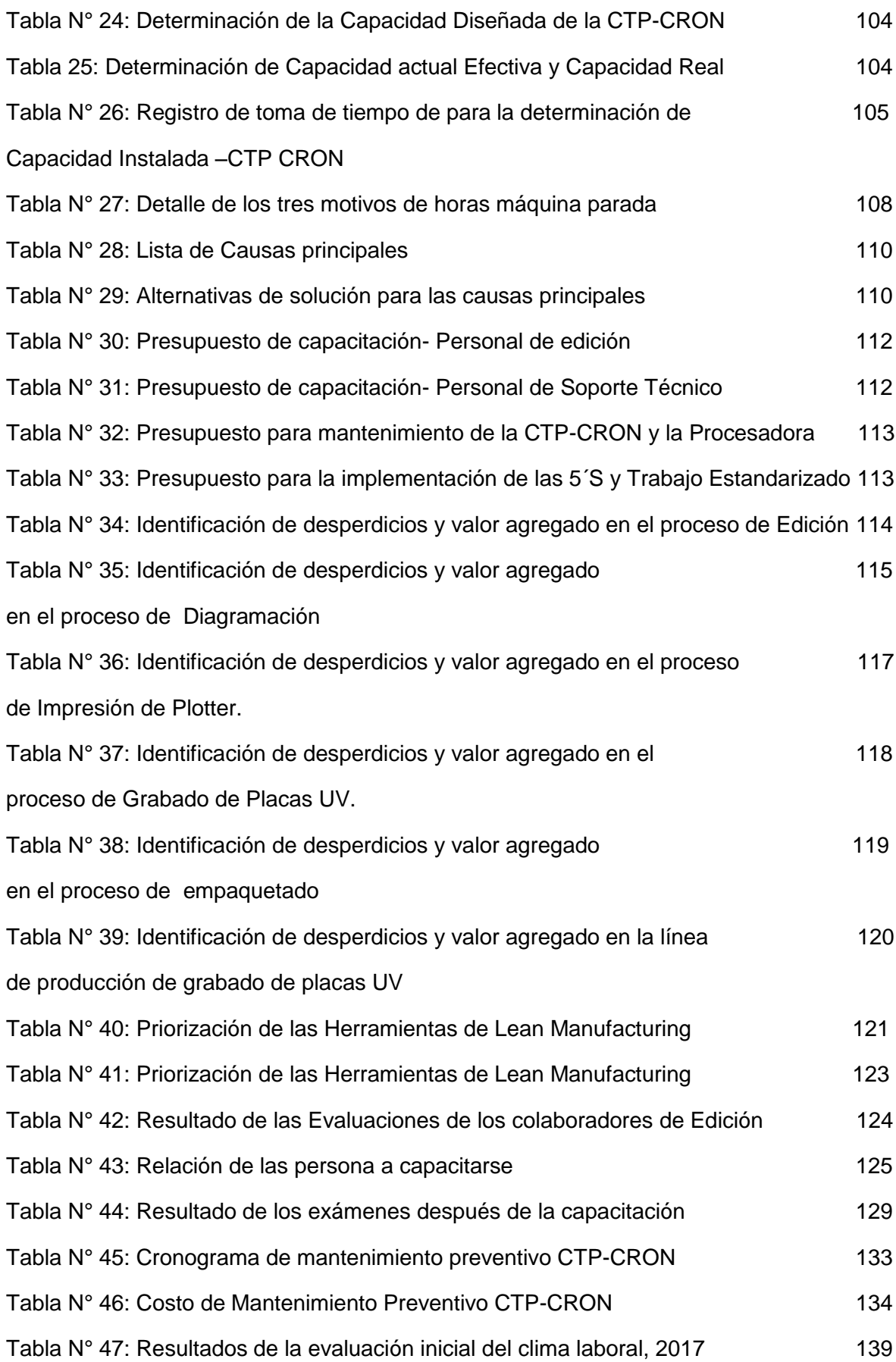

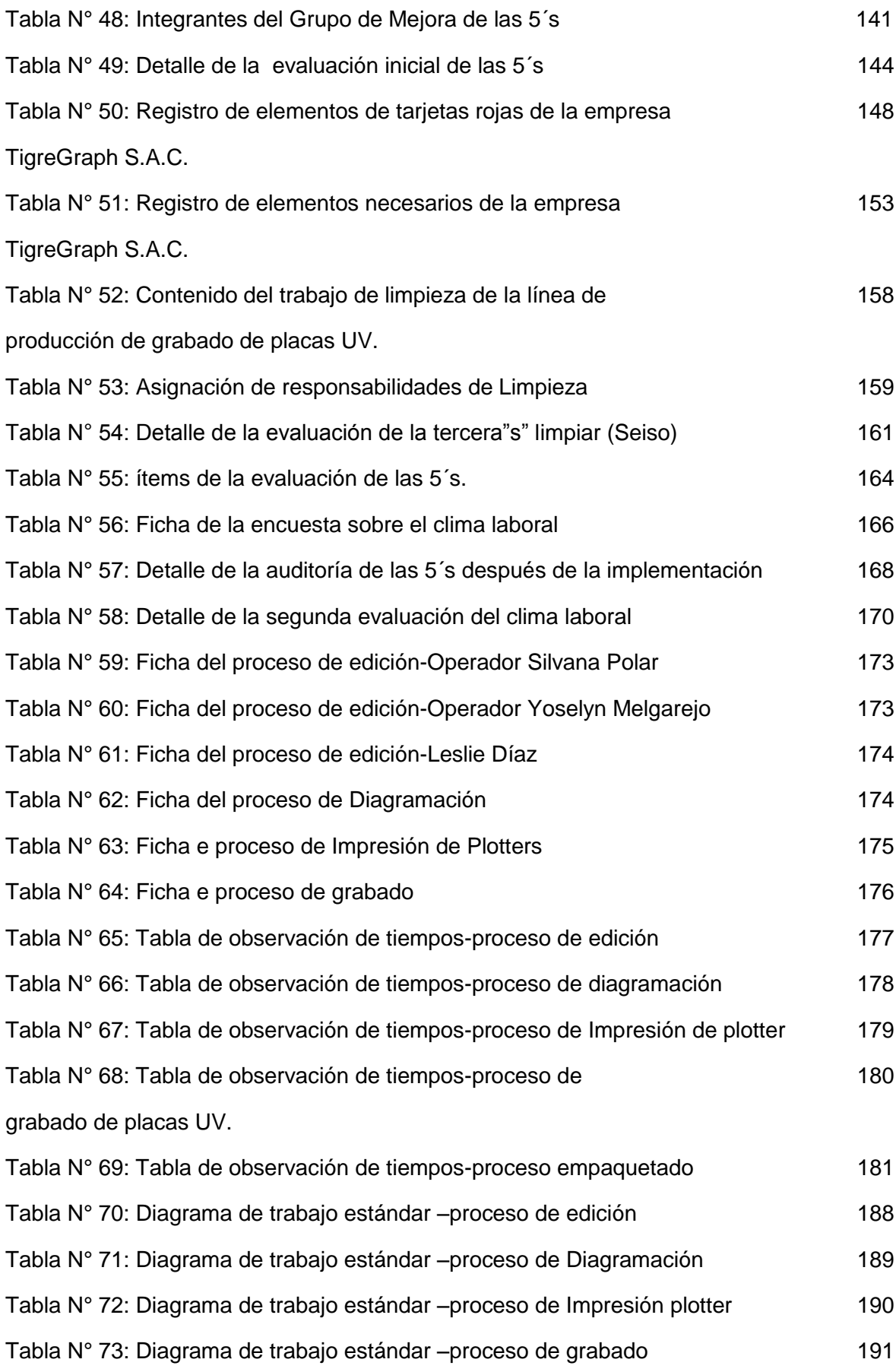

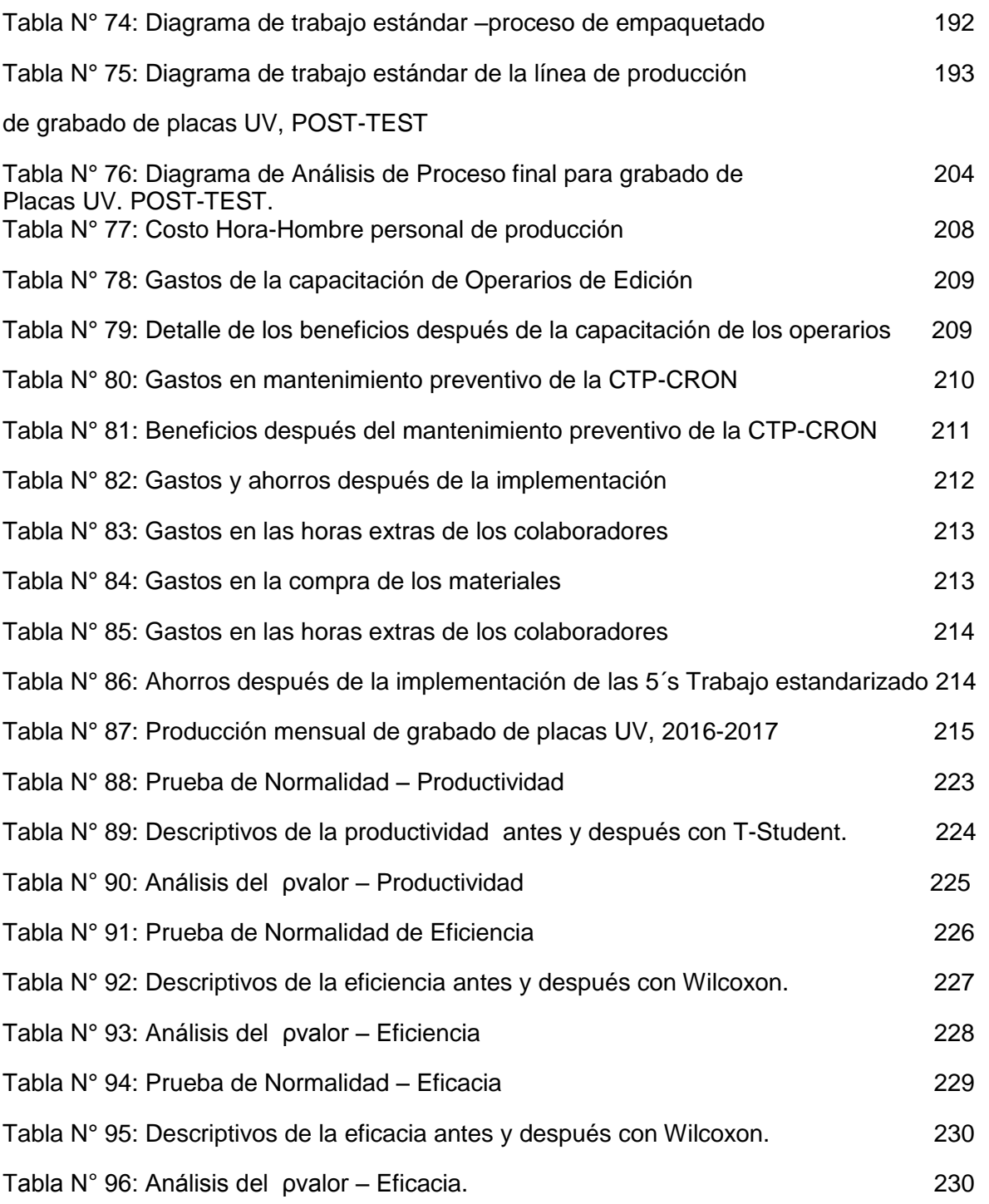

#### **ÍNDICE DE ANEXOS**

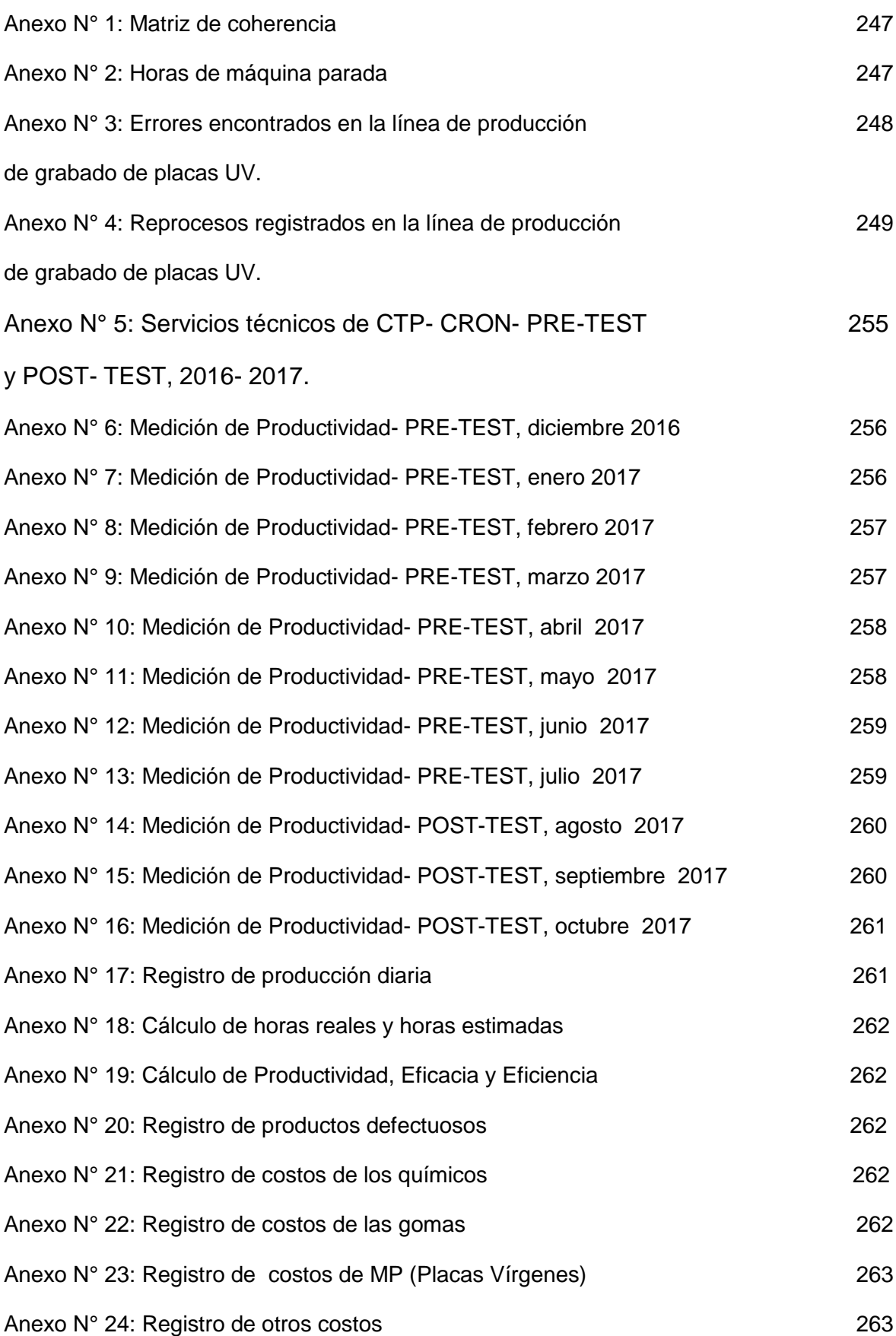

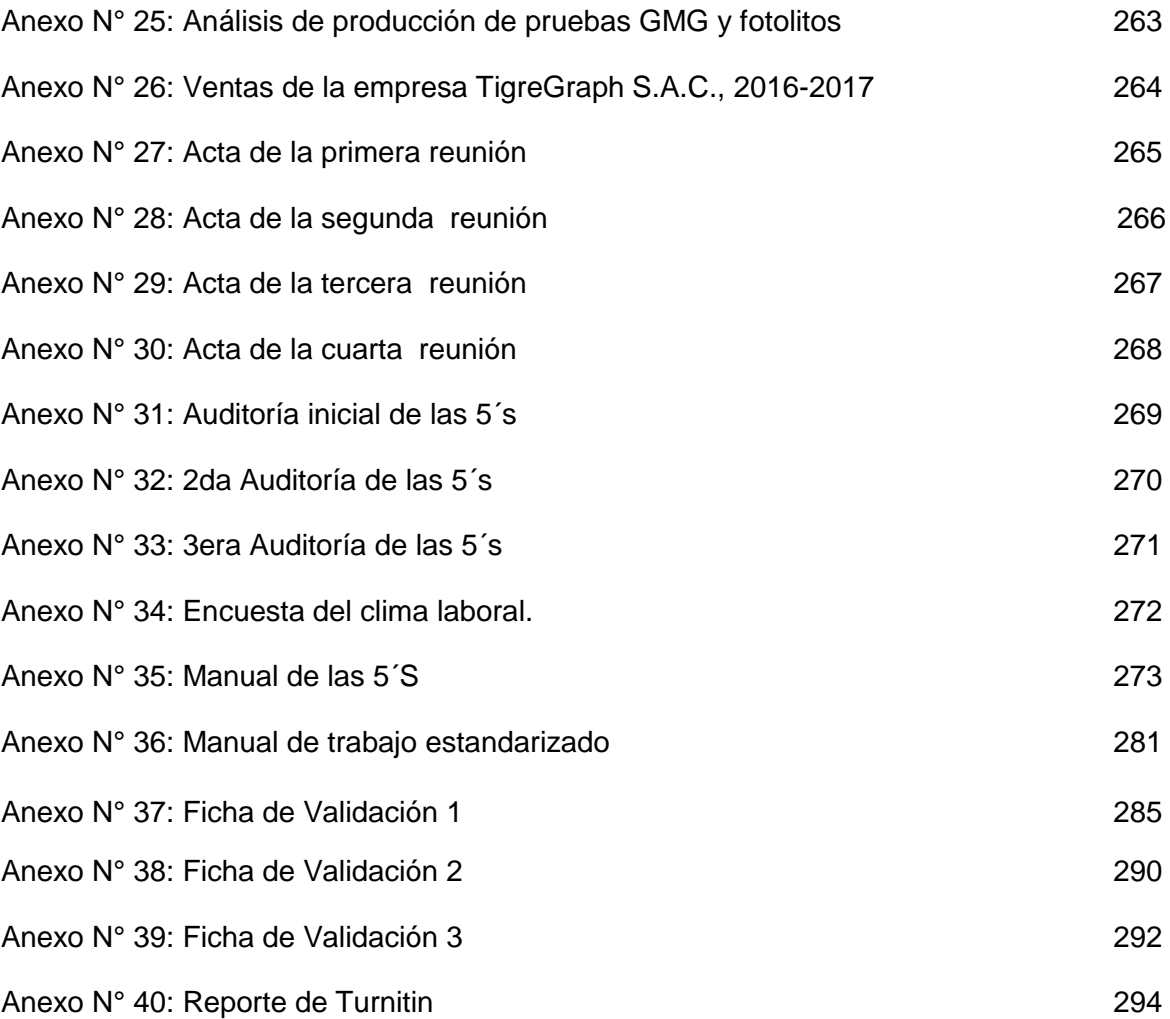